## **Calculating LD between biallelic and multiallelic markers with confidence intervals**

See

[http://www.iop.kcl.ac.uk/IoP/Departments/PsychMed/GEpiBSt/soft](http://www.iop.kcl.ac.uk/IoP/Departments/PsychMed/GEpiBSt/software.stm) [ware.stm](http://www.iop.kcl.ac.uk/IoP/Departments/PsychMed/GEpiBSt/software.stm)

for the programs

Running PM (or PM+ for using EH+)

The ms-dos input file (example.dat) has the following format:

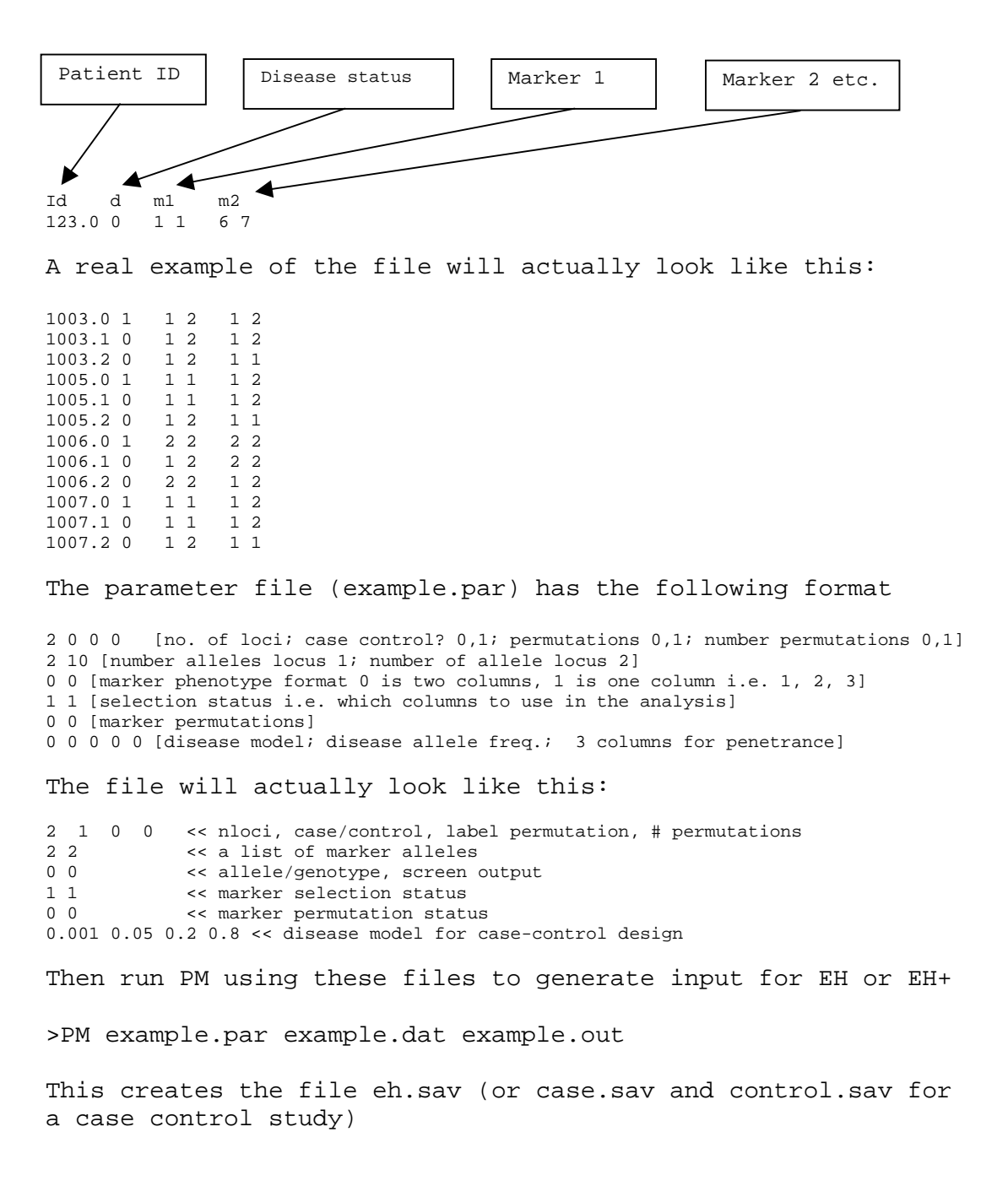

## Running EH

>EH EH.sav (or EHplus EHplus.sav) This creates the file EH.out (or EHplus.out): Estimates of Gene Frequencies (Assuming Independence) ----\---------------------------  $locus \setminus allele$  1 2 --------\------------------------ 1 | 0.5833 0.4167 2 | 0.5417 0.4583 --------------------------------- # of Typed Individuals: 12 There are 4 Possible Haplotypes of These 2 Loci. They are Listed Below, with their Estimated Frequencies: ---------------------------------------------------- | Allele Allele | Haplotype Frequency | at at | Locus 1 Locus 2 | Independent w/Association | ---------------------------------------------------- 1 1 0.315972 **0.342277** 1 2 0.267361 **0.241056** 2 1 0.225694 **0.199389** 2 2 0.190972 **0.217277**  $\begin{array}{cccc} 2 & 1 & 0.225694 & 0.199389 \\ 2 & 2 & 0.190972 & 0.217277 \end{array}$ # of Iterations = 7 df Ln(L) Chi-square ------------------------------------------------------------------- H0: No Association 2 -23.84 0.00 H1: Allelic Associations Allowed 3 -23.75 0.18

## Running 2ld

Cut and paste the second **bold** column (haplotype frequencies) into the input file for the program 2LD.

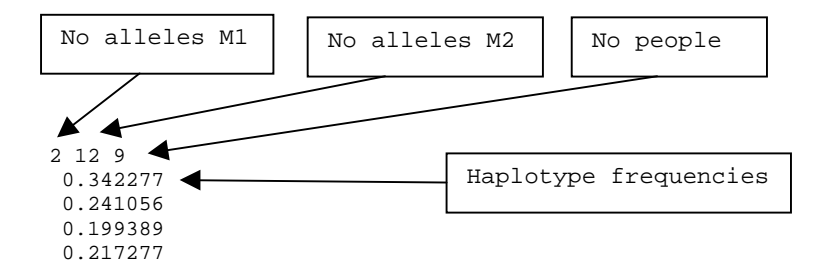

Then run 2ld using this file as the input file.

>2ld example.2ld

## Output of 2LD:

Estimated haplotype frequencies

B1 B2 A1 0.042817 0.676695 | 0.719512 A2 0.208707 0.071780 | 0.280487 ------------------+--------- 0.251524 0.748475 |

Equilibrium Haplotype frequencies

 B1 B2 A1 0.180975 0.538537 | 0.719512 A2 0.070549 0.209938 | 0.280487 ------------------+--------- 0.251524 0.748475 |

Disequilibria, expectations and variances, haplotypes=200

D=-0.138158, ED=-0.137467, Var(D)=0.000245 EDmax=0.180070,Dmax=0.180975, Var(Dmax)=0.000301 D'=-0.763409, Var(D')=0.017386